**FAQ-Artikel-Ausdruck**

## Was ist eine CSV-Datei?

## 07.05.2024 23:45:42

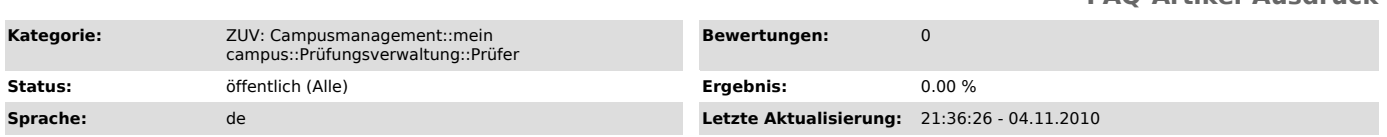

*Symptom (öffentlich)*

## *Problem (öffentlich)*

Was ist eine CSV-Datei? Was ist der Unterschied zu einer Excel-Datei?

## *Lösung (öffentlich)*

Auszug aus dem Wikipedia-Artikel ["http://de.wikipedia.org/wiki/CSV\_%28Dateiformat%29"]:

"Das Dateiformat CSV beschreibt den Aufbau einer Textdatei zur Speicherung oder zum Austausch einfach strukturierter Daten. Die Dateiendung .csv ist<br>eine Abkürzung für Comma-Separated Values (selten Character Separated Val jedoch andere Formate wie XML oder EDIFACT besser."

Unterschied zwischen einer CSV- und einer Excel-Datei:

1. Excel ist ein Tabellenkalkulations-Programm, das Dateien in seinem eigenen Format speichert, während CSV tabellarische Informationen in eine

Textdatei speichert und platzsparender ist.<br>2. CSV ist - im Vergleich zu Excel-Tabellen - eine ältere Methode.<br>3. CSV Dateien können sonstige Informationen wie Formatierungen nicht speichern, während dies in Excel Standard